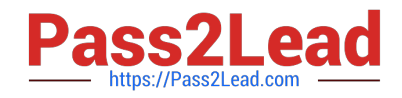

# **HAT-680Q&As**

## HITACHI DATA SYSTEMS QUALIFIED PROFESSIONAL ? STORAGE ADMINISTRATION

# **Pass Hitachi HAT-680 Exam with 100% Guarantee**

Free Download Real Questions & Answers **PDF** and **VCE** file from:

**https://www.pass2lead.com/hat-680.html**

### 100% Passing Guarantee 100% Money Back Assurance

Following Questions and Answers are all new published by Hitachi Official Exam Center

**Colonization** Download After Purchase

- **@ 100% Money Back Guarantee**
- **63 365 Days Free Update**
- 800,000+ Satisfied Customers

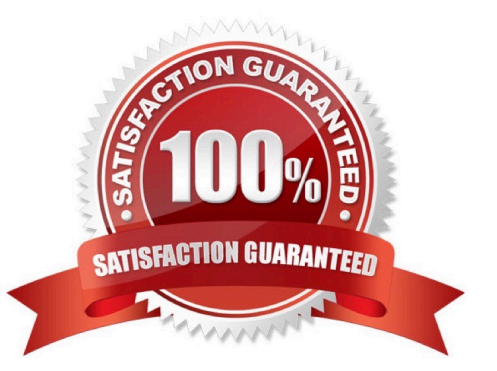

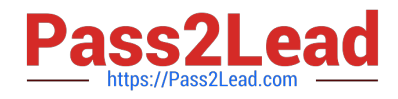

#### **QUESTION 1**

You are installing Hitachi Device Manager and need to verify the existence of the peer user profile. Which user name should you verify?

- A. hauser
- B. system
- C. manager
- D. administrator
- Correct Answer: A

#### **QUESTION 2**

When you perform an "Add Subsystem" operation within Hitachi Device Manager (HDvM), you receive an error message. Which troubleshooting step would you perform first?

- A. Restart HDvM.
- B. Check license status.
- C. Open a case with HDS Support.
- D. Check the storage system for any inconsistent condition.

```
Correct Answer: D
```
#### **QUESTION 3**

What is the maximum capacity of a LUSE volume on a VSP storage system?

- A. 4 TB
- B. 32 TB
- C. 36 TB
- D. 60 TB

Correct Answer: D

#### **QUESTION 4**

What are two features of Hitachi Global Link Manager? (Choose two.)

A. It manages many servers\\' multi-path connections from a single console.

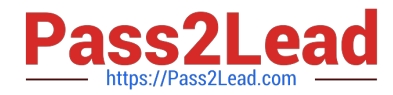

- B. It keeps customers informed of the status of all their multi-path links.
- C. It provides load-balancing across multiple servers.
- D. It performs automated distribution and installation of the Hitachi Dynamic Link Manager software.

Correct Answer: AB

#### **QUESTION 5**

When configuring external storage on a VSP storage system, what happens when the Inflow Control option is set to Enable?

A. Writes will be rejected when the external volume cannot be accessed.

- B. Writes will be rejected when the cache usage is above threshold 1.
- C. Writes will be accepted when the external volume cannot be accessed.
- D. Writes will be rejected when the cache usage is above threshold 2.

#### Correct Answer: A

#### **QUESTION 6**

What are two ways of removing a volume path in Hitachi Device Manager? (Choose two.)

- A. from the Host view
- B. from the Parity Group view
- C. from the Open-Allocated View
- D. from the Logical Group view

Correct Answer: AC

#### **QUESTION 7**

What must be setup before adding an HUS110 into Hitachi Device Manager (HDvM) and discovering this storage system?

- A. a Command Device in the HUS110 mapped to the HDvM server
- B. a Storage Management Device in the HUS110 mapped to the HDvM server
- C. a TCP/IP connection between the HUS110 and the HDvM server
- D. a SAN connection between the HUS110 and the HDvM server

#### Correct Answer: C

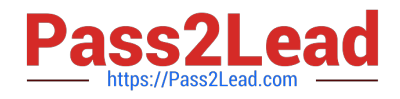

#### **QUESTION 8**

You want to log in to Hitachi Device Manager (HDvM), but an Internal Server Error is displayed in the Web Client. You can ping the HDvM server, but no other operations can be performed. When troubleshooting, which two settings should you verify? (Choose two.)

- A. That the firewall is open for port 23015.
- B. That the HDvM\\'s licensed capacity is sufficient.
- C. That Common Component services are running.
- D. That the memory heap size is sufficient.

Correct Answer: CD

#### **QUESTION 9**

You are installing Hitachi Device Manager (HDvM). During the installation, the database backup procedure failed and the installation was interrupted. What should you verify?

- A. If the HiRDB is corrupt.
- B. If the HDvM Backup service is running.
- C. If the installation media is corrupt.
- D. If there is enough disk space on the backup destination.

Correct Answer: D

#### **QUESTION 10**

A user reports that a host is unable to see the LUNs added with Hitachi Device Manager (HDvM). When troubleshooting, which two actions should you perform? (Choose two.)

- A. Restart the HDvM services.
- B. Verify the paths between the host and the storage system.
- C. Verify the Alerts in HDvM.
- D. Set "server.base.initialsynchro=true" in the HDvM server.properties file.

Correct Answer: BC

#### **QUESTION 11**

You want to add a VSP which has an externally connected HUS110 into your Hitachi Device Manager (HDvM)

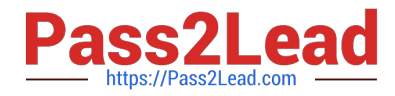

environment. What is required to prepare the environment for storage virtualization?

- A. Only the VSP must be added to Hitachi Device Manager.
- B. Only the HUS must be added to Hitachi Device Manager.
- C. Both storage systems must be added to Hitachi Device Manager.
- D. At least one of the storage systems must be added to Hitachi Device Manager.

#### Correct Answer: C

#### **QUESTION 12**

You want to monitor the storage capacity used by an application. Which feature of Hitachi Device Manager would you use to achieve this?

- A. device groups
- B. host groups
- C. logical groups
- D. application groups
- Correct Answer: C

#### **QUESTION 13**

You are about to restore the HiRDB database on a Hitachi Command Suite (HCS) Windows server. But first, you must stop the HCS services. How is this accomplished?

- A. Use the Windows service panel from Computer Manager.
- B. Use the HCS GUI.
- C. Use the hcmdssrv command.
- D. Use the hcmdsservices command.

Correct Answer: C

#### **QUESTION 14**

A user reports that a host running Hitachi Dynamic Link Manager (HDLM) has lost a number of paths to the LUNs it is using. The host still has access to all the LUNs. When troubleshooting, what should you do?

- A. Set all paths offline and then online again.
- B. Check the output of the "dlnkmgr view" command in HDLM.

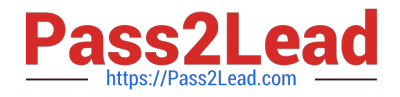

- C. Reboot the host.
- D. Execute the "dlnkmgr online" command in HDLM.

Correct Answer: B

#### **QUESTION 15**

A customer is using the Hitachi Command Suite (HCS) to manage their storage environment comprising VSPs, HUS and HNAS platforms connected to Linux and Windows servers. Several of the HUS systems, as well as competitors arrays are virtualized behind the VSPs. Which three functions does the HCS provide in this environment? (Choose three.)

A. common GUI

- B. server virtualization software
- C. integration of all third-party arrays in a global storage management framework
- D. single management tool for all Hitachi storage systems and virtualized storage environments
- E. common CLI

Correct Answer: ADE

[HAT-680 PDF Dumps](https://www.pass2lead.com/hat-680.html) [HAT-680 Study Guide](https://www.pass2lead.com/hat-680.html) [HAT-680 Exam Questions](https://www.pass2lead.com/hat-680.html)